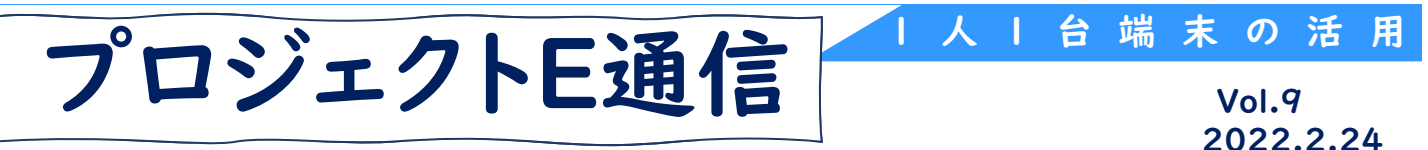

単元名:割合のグラフ(小学校第5学年 算数)

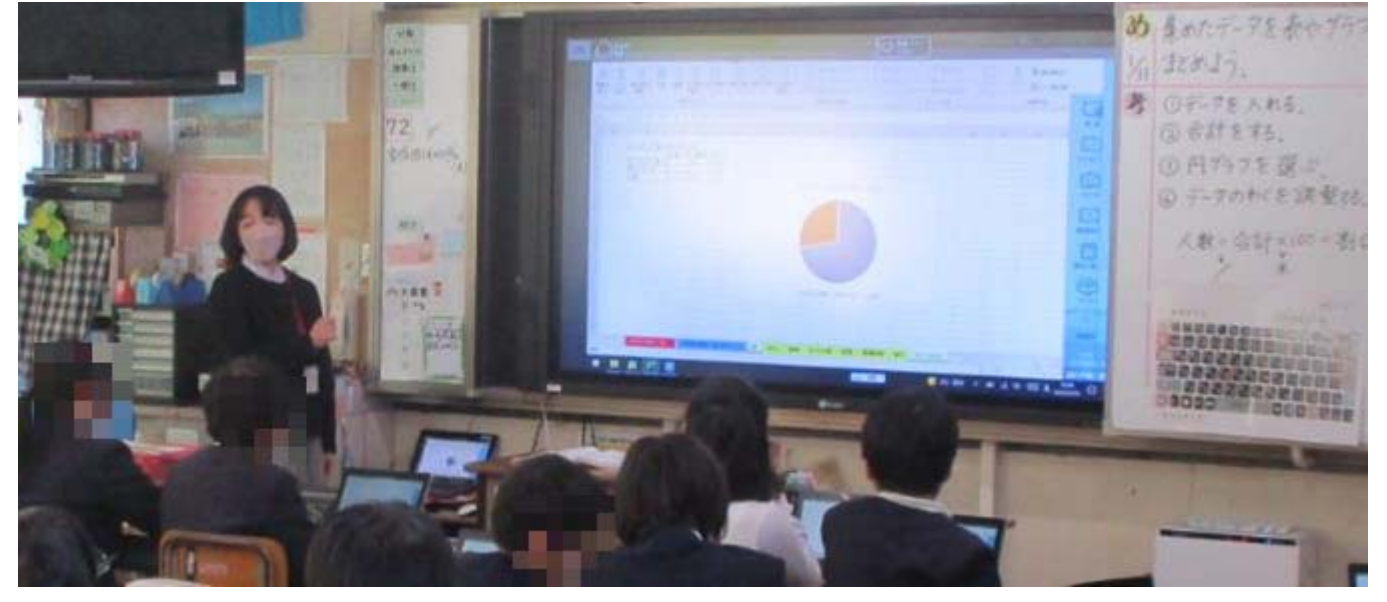

## ICT活用のねらい

- 身の回りの事象から課題を見出し、統計的な手法を用いて課題解決をしてい きます。
- これまでに学習した表やグラフについてその特徴やよさについて振り返り、 表計算ソフトを活用して表やグラフにまとめる活動に取り組みます。

## 学習の流れ 6時間(本時5/6)

本時の目標

## 収集したデータから適切なグラフに表し、資料について分析する。

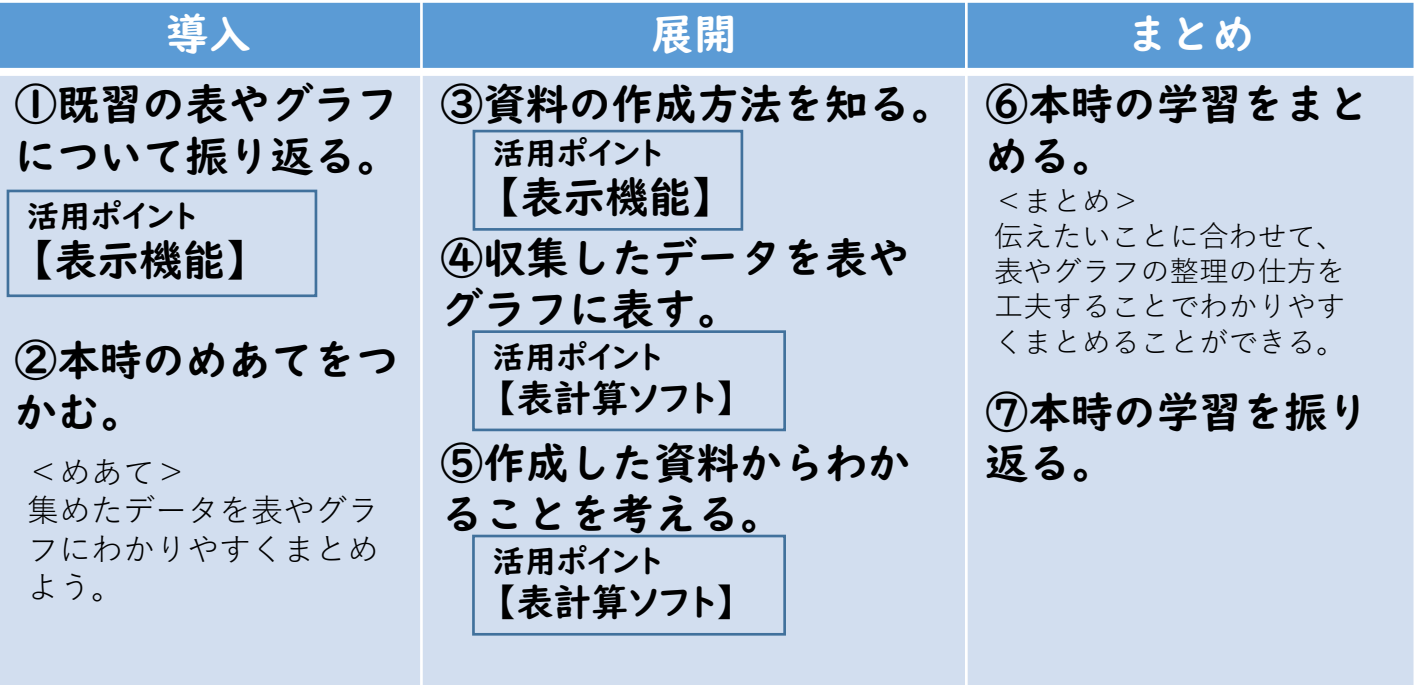

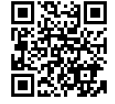

®SAGA PREFECTURAL BOARD OF EDUCATION ALL RIGHTS RESERVED

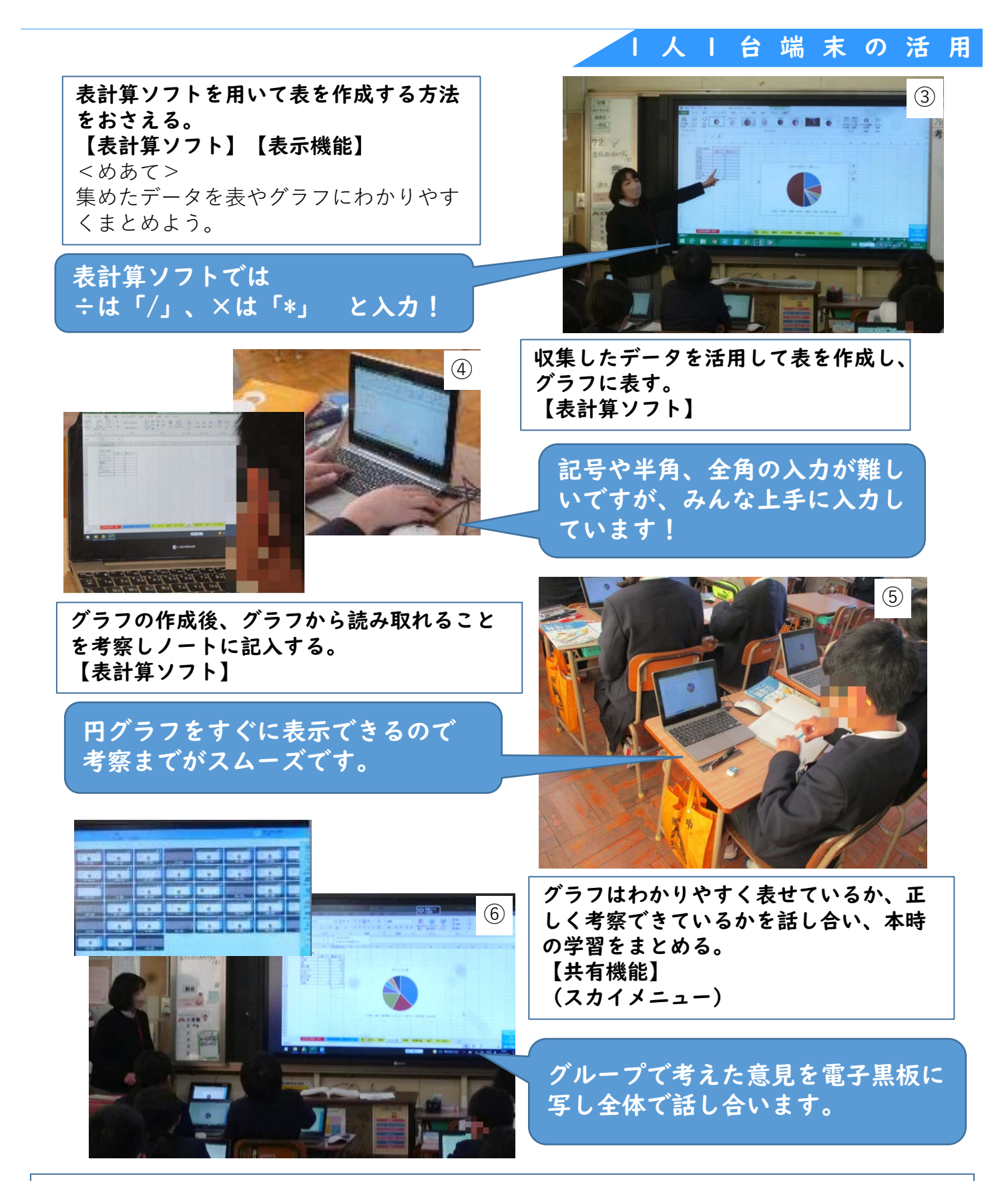

みやき町立北茂安小学校に勤務のスーパーティーチャー大家淳子教諭の実践です。クラスで アンケートをとり、好きな教科や給食のメニューなど子供たちが興味を持った事柄について表 計算ソフトを使って表にまとめ、円グラフに表していました。表計算ソフトを初めて扱う子供 がほとんどでしたが、入力の仕方に戸惑う場面においても先生に質問したり友達と教え合った りすることで、数式を入力しグラフに表すところまで全員ができていました。1人1台端末で簡 単に円グラフができることに驚き、意欲的に活動する子供達の姿が印象的です。それぞれの考 えを紹介し合うことで、グラフに表すことの良さに気付くことのできる授業でした。